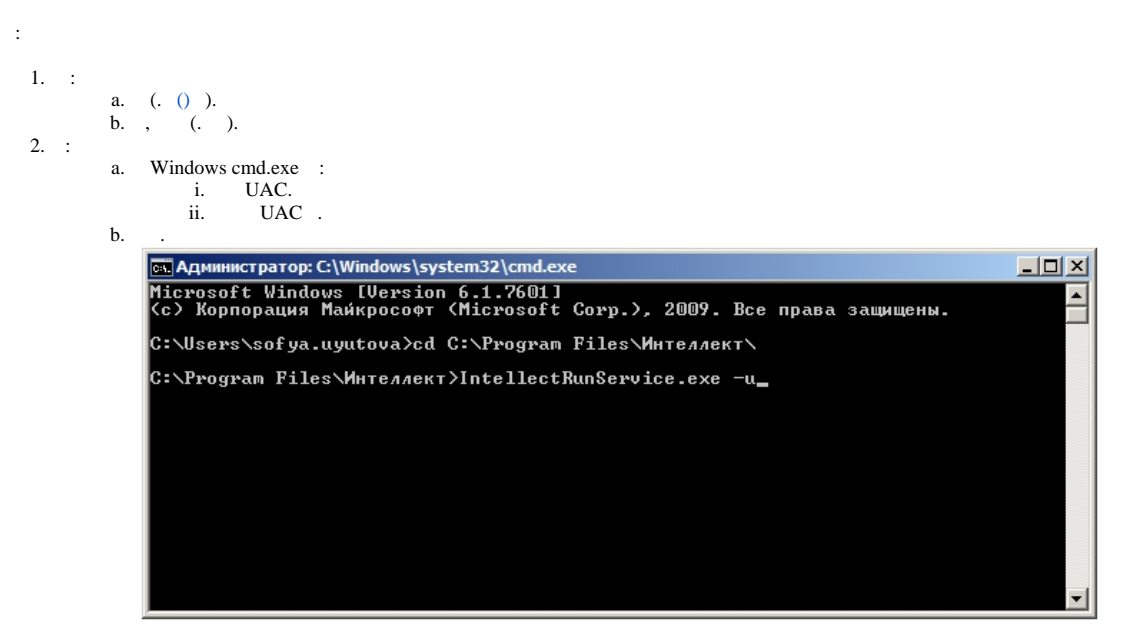

c. Windows IntellectRunService.exe -u.

 $\cdot$